# Ввод информации в память компьютера

5 класс

Ахидова Н.А. 1

#### Устройства ввода информации

- Звуковая микрофон
- Графическая сканер, цифровые фотоаппарат и видеокамера

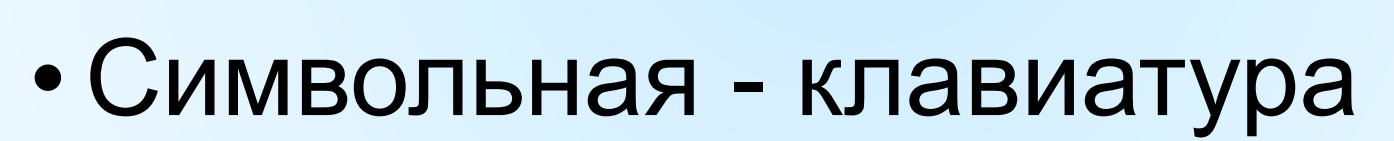

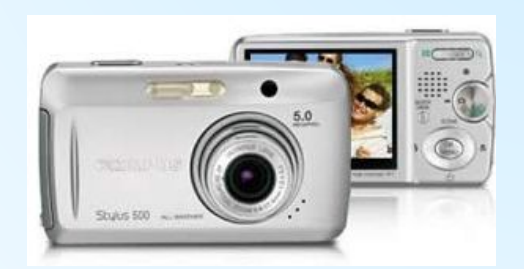

Ахидова Н.А. 2

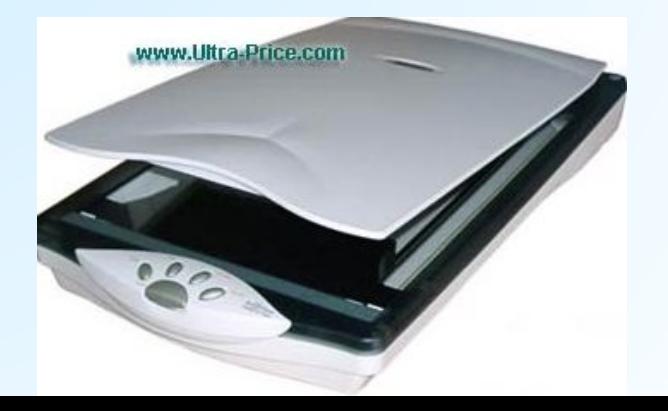

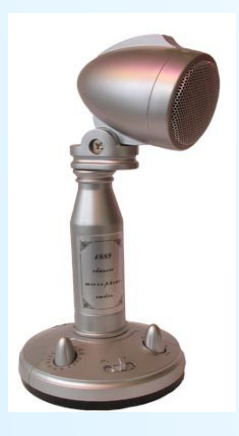

#### **Расположение клавиш**

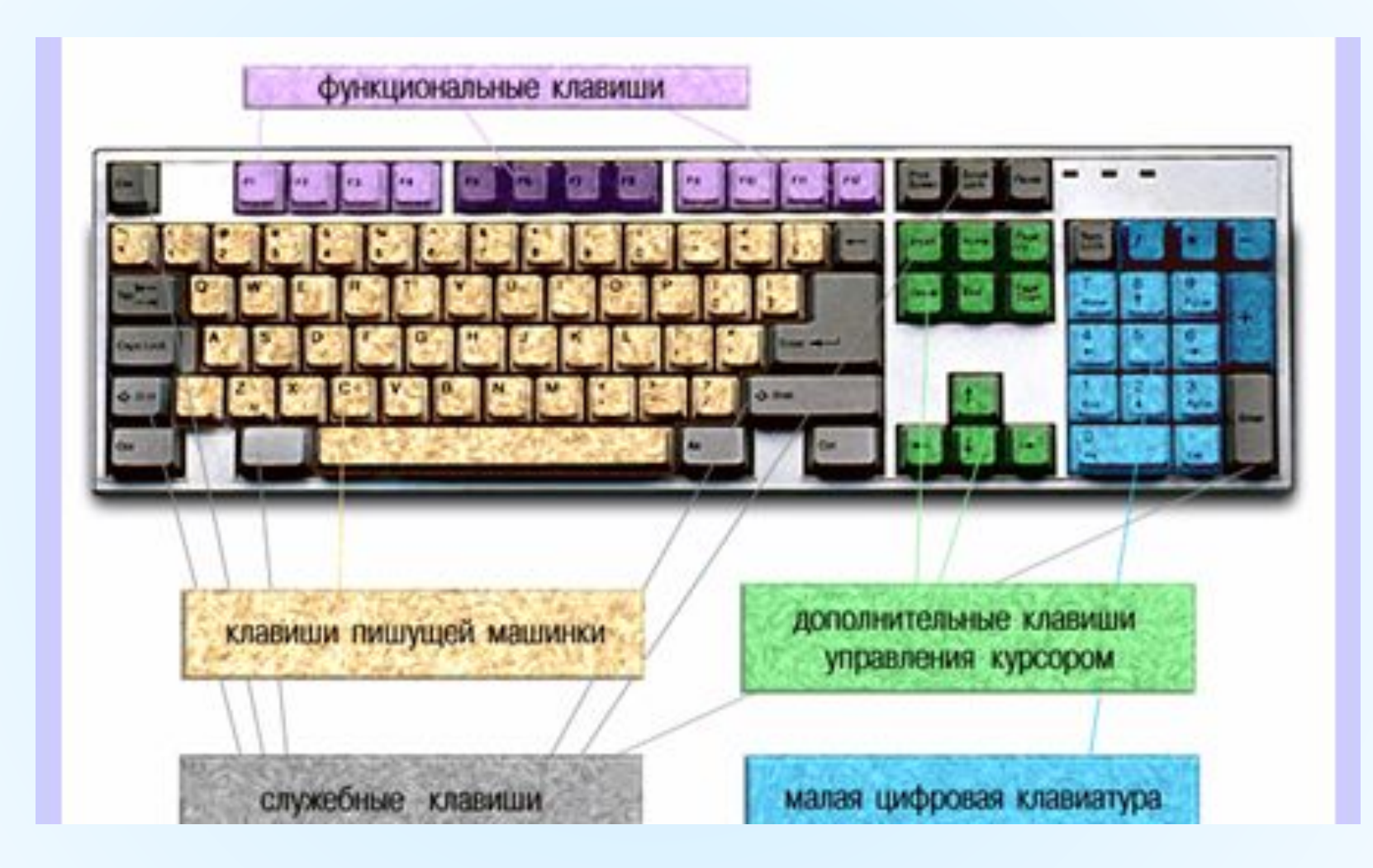

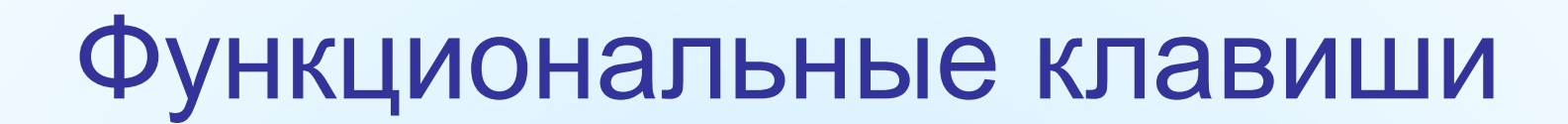

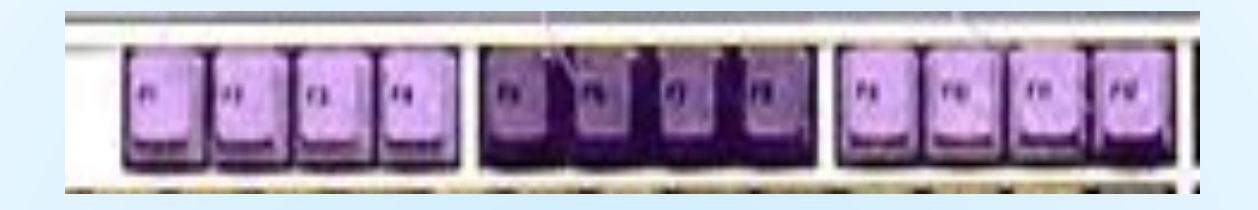

- **• F1 F12** размещены в верхней части клавиатуры и запрограммированы для выполнения определённых действий.
- Ахидова Н.А. 4 **• F1** – очень часто служит для вызова справки.

#### Символьные клавиши

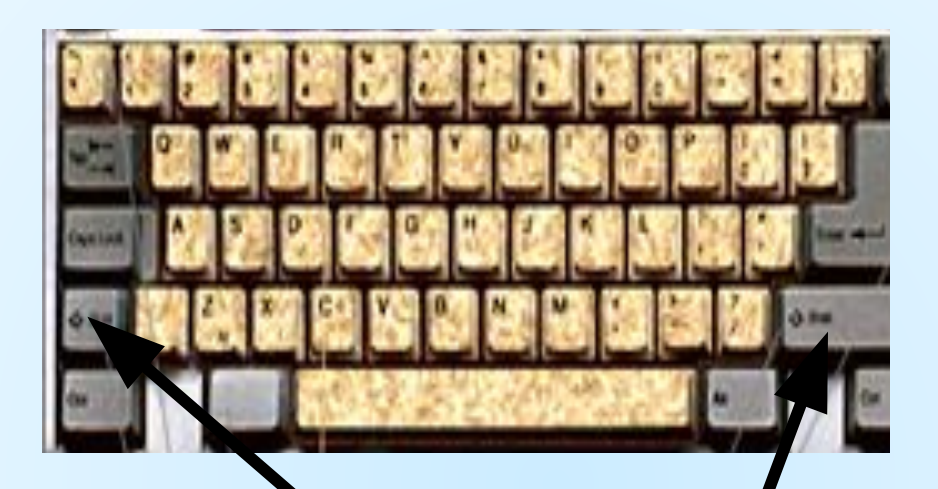

- Расположены в центре, предназначены для набора букв, цифр/и специальных символов.
- Для набора большой буквы нужно нажать и удерживать клавишу **Shift**

### Клавиши управления курсором

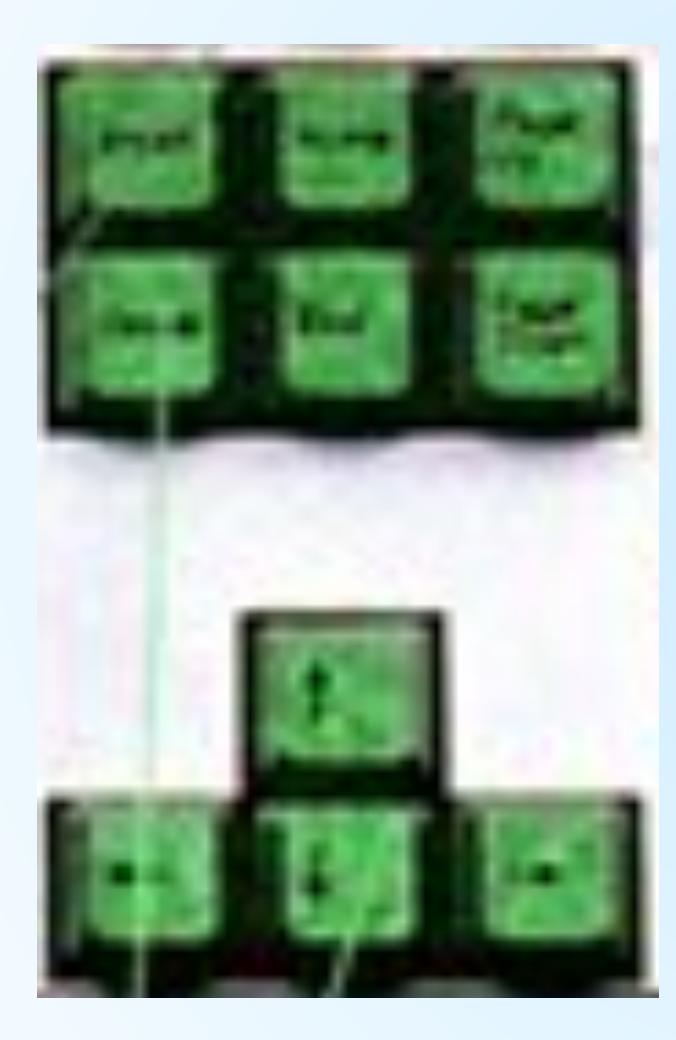

- Курсор ввода это мигающая чёрточка (I)
- Для перемещения курсора по тексту на одну позицию служат клавиши со стрелочками
- В начало строки -**Home**, в конец строки - **End**
- Для перемещения по странице **Page Up** (вверх) и **Page Down** (вниз)

#### Специальные клавиши

- **• Enter** выполнение команды, при наборе текста – переход на новый абзац
- **• Esc** расположена в левом верхнем углу – отменяет только что выполненное действие
- **• Shift, Ctrl, Alt** изменяют действия других клавиш

## Дополнительная клавиатура

- Расположена с правой стороны
- Удобно применять при работе с числовой информацией
- Включается клавишей **Num Lock**

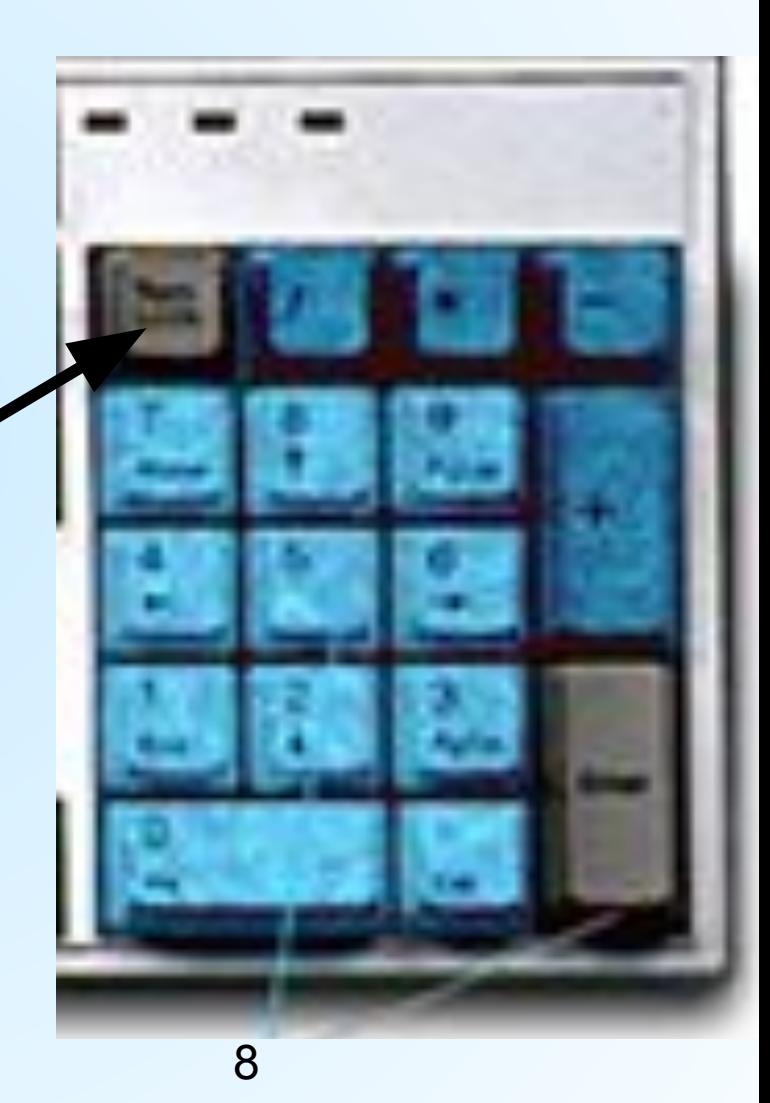